## **COH New Employee Orientation Registration Quick Guide**

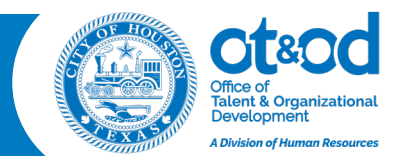

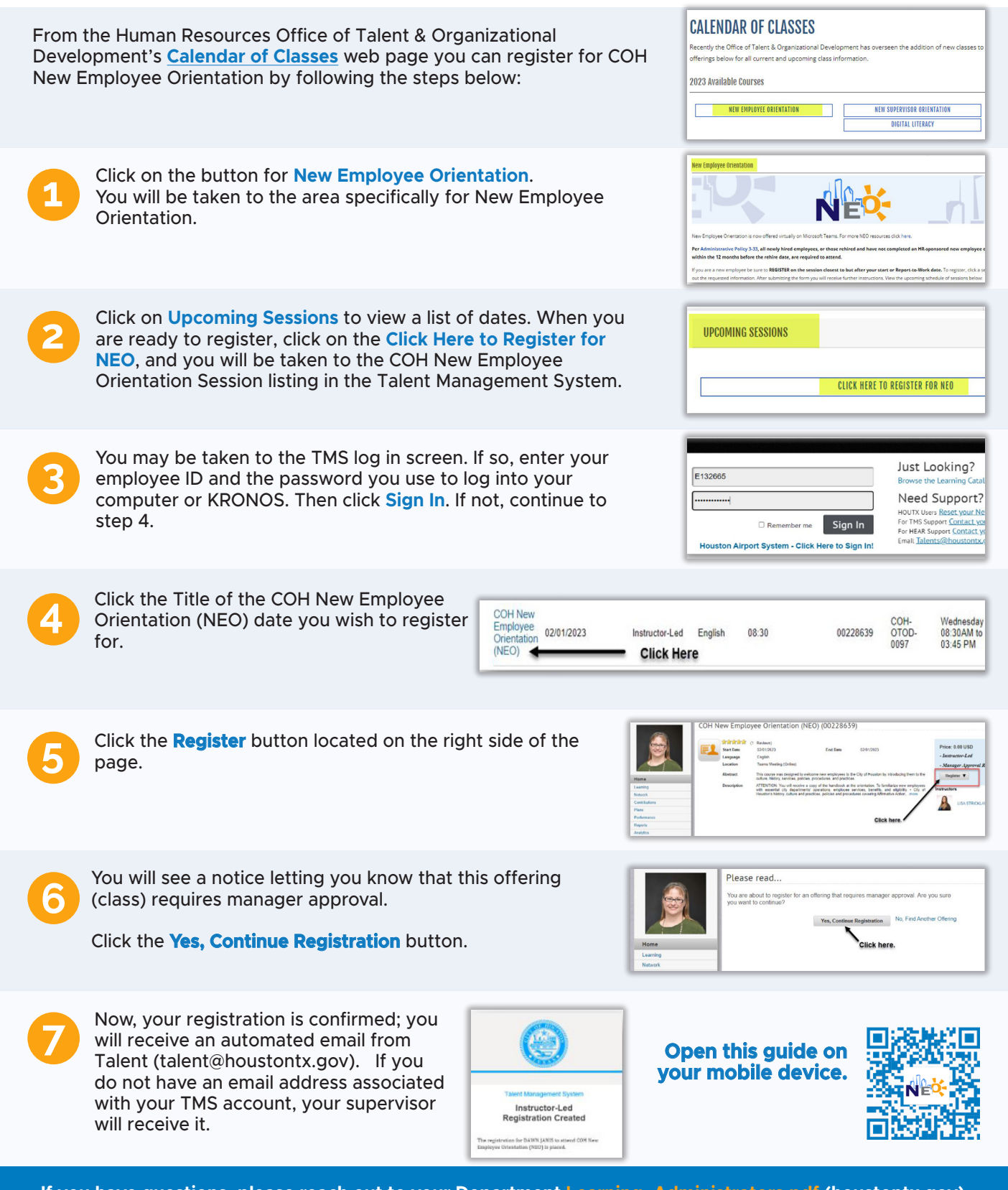

**If you have questions, please reach out to your Department [Learning\\_Administrators.pdf](https://www.houstontx.gov/ldc/pdfs/Learning_Administrators.pdf) (houstontx.gov).**